## **VMware vSphere Performance Resolution Cheat Sheet**

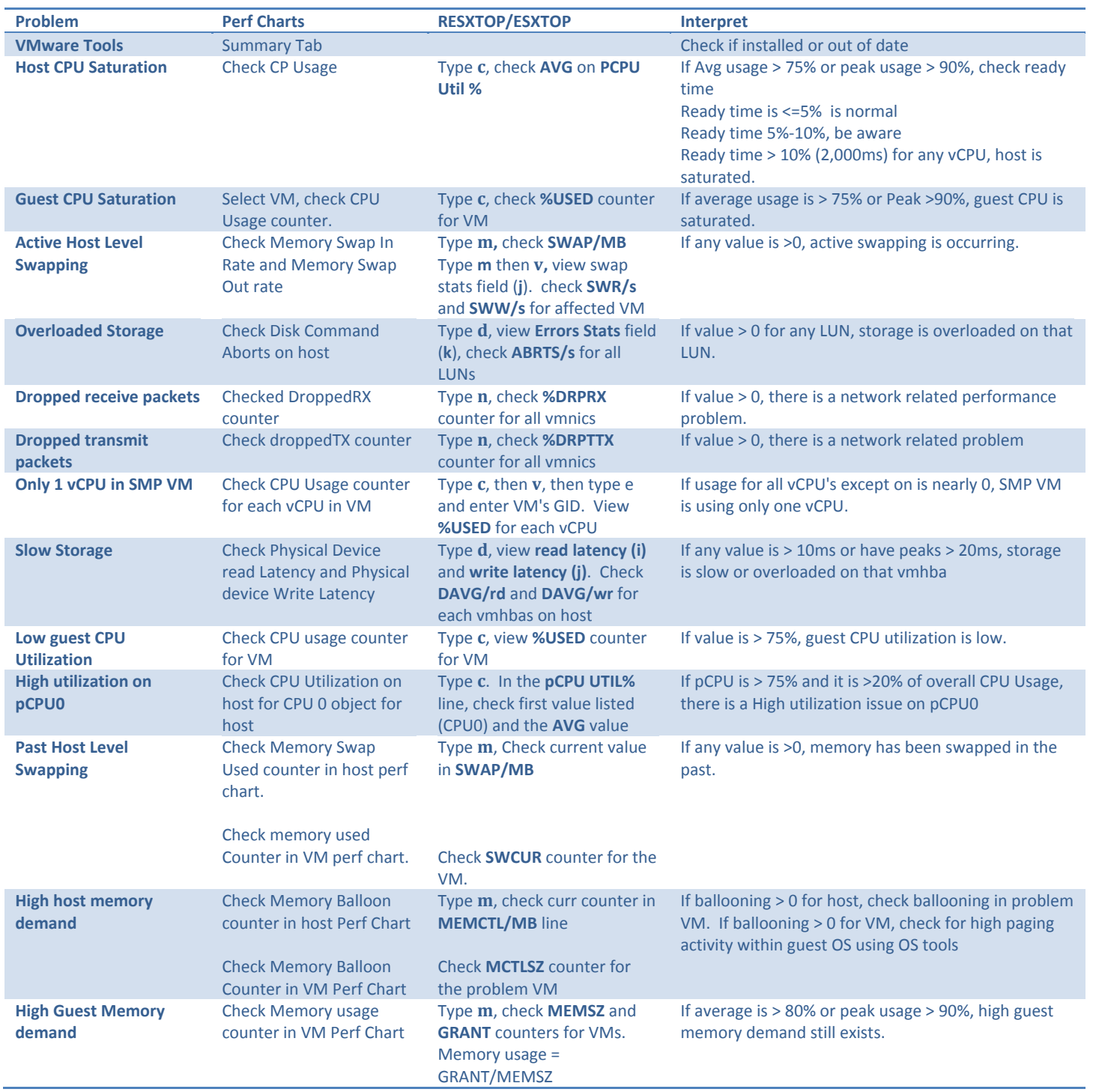